# **Audacious - Feature #695**

# **Opening WSZ with Audacious should install it as a winamp classic skin.**

January 18, 2017 20:07 - Stuart Axon

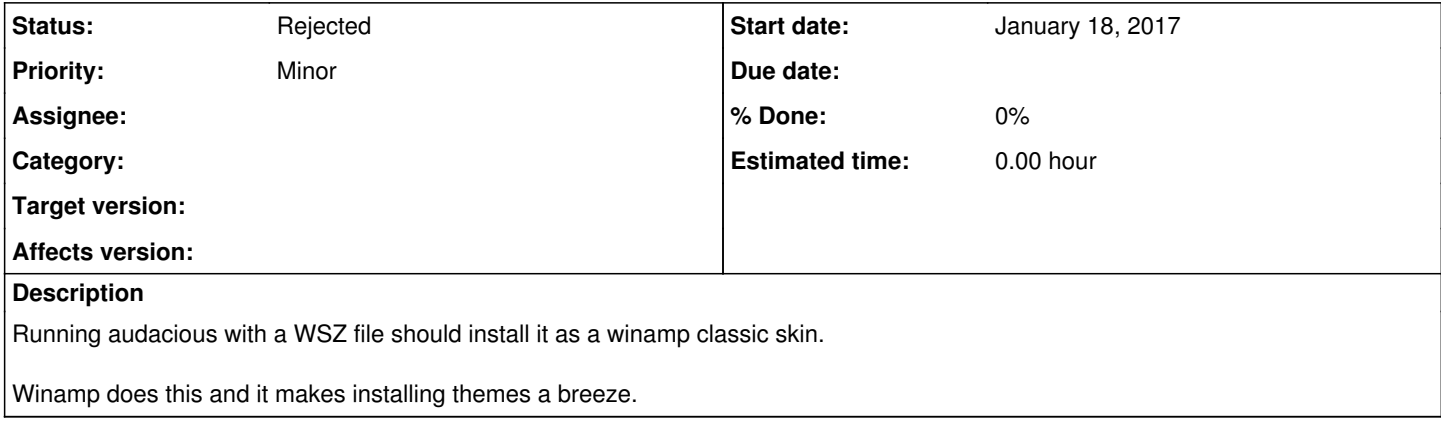

### **History**

### **#1 - January 29, 2017 19:30 - John Lindgren**

This would make sense but in the meantime you can use drag-and-drop (onto the main Audacious window in skinned mode) to install skins.

### **#2 - January 29, 2017 22:48 - Stuart Axon**

Ah, funny - I got here because I had tried dropping the skin onto the playlist window in skinned mode, so it just appeared in the list.

I see that it works from the main window, perhaps dropping on the playlist should also work ?

#### **#3 - April 14, 2020 14:50 - John Lindgren**

*- Status changed from New to Rejected*

Closing feature requests that have not seen activity in over 3 years